# **Документация ИКС 7**

\* - текст в разделе может содержать устаревшие сведения, раздел на доработке.

#### **Установка**

Раздел посвящен обзору системных требований и технических характеристик сервера, необходимых для корректной работы ИКС. Кроме того, в данном разделе поэтапно рассмотрен процесс установки ИКС.

- 1. [Установка ИКС](https://doc-old.a-real.ru/doku.php?id=ics70:setup)
- 2. [Установка ИКС на виртуальную машину](https://doc-old.a-real.ru/doku.php?id=ics70:virtual_machine)
	- 1. [VMWare Workstation и VMWare ESXi](https://doc-old.a-real.ru/doku.php?id=ics70:vmware)
	- 2. [VirtualBox](https://doc-old.a-real.ru/doku.php?id=ics70:vbox)
	- 3. [Hyper-V](https://doc-old.a-real.ru/doku.php?id=ics70:hyperv)
- 3. [Установка с флешки](https://doc-old.a-real.ru/doku.php?id=ics70:usb_setup)

## **Главное меню:**

- 1. [Веб-интерфейс](https://doc-old.a-real.ru/doku.php?id=ics70:gui)
	- 1. [Веб-интерфейс Пользователя](https://doc-old.a-real.ru/doku.php?id=ics70:user_gui)

#### **Пользователи и статистика**

#### 1. [Пользователи](https://doc-old.a-real.ru/doku.php?id=ics70:userlist)

- 1. [Добавление и импорт пользователей](https://doc-old.a-real.ru/doku.php?id=ics70:users)
- 2. [Авторизация пользователей](https://doc-old.a-real.ru/doku.php?id=ics70:auth_user)
- 3. [Индивидуальный модуль пользователя](https://doc-old.a-real.ru/doku.php?id=ics70:user_mod)
- 4. Правила доступа
	- 1. [Запрещающее правило](https://doc-old.a-real.ru/doku.php?id=ics70:user_deny_rule)
	- 2. [Запрещающее правило Application Firewall](https://doc-old.a-real.ru/doku.php?id=ics70:appfirewall_rule)
	- 3. [Разрешающее правило](https://doc-old.a-real.ru/doku.php?id=ics70:user_allow_rule)
	- 4. [Запрещающее правило прокси](https://doc-old.a-real.ru/doku.php?id=ics70:user_deny_proxy)
	- 5. [Разрешающее правило прокси](https://doc-old.a-real.ru/doku.php?id=ics70:user_allow_proxy)
	- 6. [Исключение прокси](https://doc-old.a-real.ru/doku.php?id=ics70:user_exeption_proxy)
	- 7. [Ограничение количества соединений](https://doc-old.a-real.ru/doku.php?id=ics70:user_states)
	- 8. [Ограничение скорости](https://doc-old.a-real.ru/doku.php?id=ics70:user_pipe)
	- 9. [Выделение полосы пропускания](https://doc-old.a-real.ru/doku.php?id=ics70:user_width)
	- 10. [Маршрут](https://doc-old.a-real.ru/doku.php?id=ics70:user_route)
	- 11. [Квота](https://doc-old.a-real.ru/doku.php?id=ics70:user_quota)
	- 12. [Контроль DLP](https://doc-old.a-real.ru/doku.php?id=ics70:user_dlp_rule)
	- 13. [Правило контентной фильтрации](https://doc-old.a-real.ru/doku.php?id=ics70:user_content_rule)
- 5. [Порядок выполнения правил](https://doc-old.a-real.ru/doku.php?id=ics70:user_rules_execution_order)

2. [Роли](https://doc-old.a-real.ru/doku.php?id=ics70:roles)

- 3. [Наборы правил](https://doc-old.a-real.ru/doku.php?id=ics70:rulesets)
- 4. [Категории трафика](https://doc-old.a-real.ru/doku.php?id=ics70:category)
- 5. [Монитор соединений](https://doc-old.a-real.ru/doku.php?id=ics70:pftop)
- 6. [Диапазоны адресов](https://doc-old.a-real.ru/doku.php?id=ics70:diapazones)
- 7. [Отчеты](https://doc-old.a-real.ru/doku.php?id=ics70:statistics)
- 8. [Управление отчетами](https://doc-old.a-real.ru/doku.php?id=ics70:stat_setup)
	- 1. Примеры
		- 1. [По объему трафика за определенный период](https://doc-old.a-real.ru/doku.php?id=ics70:1time_statistics)
		- 2. [По объему трафика по часам](https://doc-old.a-real.ru/doku.php?id=ics70:2time_statistics)
		- 3. [Запросы пользователей на IP-адреса и домены](https://doc-old.a-real.ru/doku.php?id=ics70:1site_statistics)
		- 4. [Запросы пользователей на определенный IP-адрес или домен](https://doc-old.a-real.ru/doku.php?id=ics70:2site_statistics)
		- 5. [По портам](https://doc-old.a-real.ru/doku.php?id=ics70:port_statistics)
		- 6. [Детализированная статистика](https://doc-old.a-real.ru/doku.php?id=ics70:detailed_statistics)
- 9. [Сервер авторизации](https://doc-old.a-real.ru/doku.php?id=ics70:xauth)
	- 1. [Утилита авторизации Xauth](https://doc-old.a-real.ru/doku.php?id=ics70:xauth_client)
- 10. [Настройки авторизации](https://doc-old.a-real.ru/doku.php?id=ics70:kerberos)
- 11. [Captive portal](https://doc-old.a-real.ru/doku.php?id=ics70:captive_portal)
	- 1. [Настройка SMS-авторизации](https://doc-old.a-real.ru/doku.php?id=ics70:sms_auth)
- 12. [Синхронизация](https://doc-old.a-real.ru/doku.php?id=ics70:ldapsync)

#### **Сеть**

- 1. [Мастер настройки сети](https://doc-old.a-real.ru/doku.php?id=ics70:netmaster)
- 2. [Провайдеры и сети](https://doc-old.a-real.ru/doku.php?id=ics70:networks)
	- 1. [Туннели](https://doc-old.a-real.ru/doku.php?id=ics70:tunnels)
	- 2. [Настройка CARP](https://doc-old.a-real.ru/doku.php?id=ics70:cluster)
- 3. [Сетевое окружение](https://doc-old.a-real.ru/doku.php?id=ics70:samba)
- 4. [Сетевые утилиты](https://doc-old.a-real.ru/doku.php?id=ics70:netutil)
- 5. [Межсетевой экран](https://doc-old.a-real.ru/doku.php?id=ics70:firewall)
- 6. [Маршруты](https://doc-old.a-real.ru/doku.php?id=ics70:routes)
- 7. [Перенаправление портов](https://doc-old.a-real.ru/doku.php?id=ics70:fwd)
- 8. [DNS](https://doc-old.a-real.ru/doku.php?id=ics70:dns)
- 9. [DHCP](https://doc-old.a-real.ru/doku.php?id=ics70:dhcp)
- 10. [Прокси](https://doc-old.a-real.ru/doku.php?id=ics70:proxy)
	- 1. [Настройка HTTPS-фильтрации](https://doc-old.a-real.ru/doku.php?id=ics70:https)
- 11. [VPN](https://doc-old.a-real.ru/doku.php?id=ics70:vpn)
	- 1. [Настройка OpenVPN](https://doc-old.a-real.ru/doku.php?id=ics70:openvpn_setup)
- 12. [ARP-таблица](https://doc-old.a-real.ru/doku.php?id=ics70:arp)
- 13. [Удаленное управление](https://doc-old.a-real.ru/doku.php?id=ics70:remote_control)

#### **Защита**

- 1. [Антивирус ClamAV](https://doc-old.a-real.ru/doku.php?id=ics70:clamav)
- 2. [Антиспам Касперского](https://doc-old.a-real.ru/doku.php?id=ics70:kastiel)
- 3. [Антивирус Касперского](https://doc-old.a-real.ru/doku.php?id=ics70:kav)
- 4. [Веб-фильтр Касперского](https://doc-old.a-real.ru/doku.php?id=ics70:avp_web)
- 5. [Веб-фильтр SkyDNS](https://doc-old.a-real.ru/doku.php?id=ics70:skydns)
- 6. [Межсетевой экран](https://doc-old.a-real.ru/doku.php?id=ics70:firewall)
- 7. [Web Application Firewall](https://doc-old.a-real.ru/doku.php?id=ics70:waf)
- 8. [Application Firewall](https://doc-old.a-real.ru/doku.php?id=ics70:appfirewall)
- 9. [Детектор атак](https://doc-old.a-real.ru/doku.php?id=ics70:suricata)
- 10. [DLP](https://doc-old.a-real.ru/doku.php?id=ics70:dlp)
- 11. [Контент-фильтр](https://doc-old.a-real.ru/doku.php?id=ics70:content)
- 12. [Fail2ban](https://doc-old.a-real.ru/doku.php?id=ics70:fail2ban)
- 13. [Сертификаты](https://doc-old.a-real.ru/doku.php?id=ics70:serts)
	- 1. [Установка доверенного сертификата](https://doc-old.a-real.ru/doku.php?id=ics70:setupserts)

#### **Файловый сервер**

- 1. [Хранилище файлов](https://doc-old.a-real.ru/doku.php?id=ics70:storage)
- 2. [Веб](https://doc-old.a-real.ru/doku.php?id=ics70:web)
- 3. [FTP](https://doc-old.a-real.ru/doku.php?id=ics70:ftp)
- 4. [Сетевое окружение](https://doc-old.a-real.ru/doku.php?id=ics70:samba)

#### **Почтовый сервер**

- 1. [Служба](https://doc-old.a-real.ru/doku.php?id=ics70:mail)
- 2. [Настройки](https://doc-old.a-real.ru/doku.php?id=ics70:mail_setup)
- 3. [Веб-почта](https://doc-old.a-real.ru/doku.php?id=ics70:rc)
- 4. [Домены и ящики](https://doc-old.a-real.ru/doku.php?id=ics70:mail_boxes)
- 5. [Фильтры](https://doc-old.a-real.ru/doku.php?id=ics70:mail_filters)
- 6. [Сборщик почты](https://doc-old.a-real.ru/doku.php?id=ics70:mail_getmail)
- 7. [Антиспам SpamAssassin](https://doc-old.a-real.ru/doku.php?id=ics70:spamassassin)
- 8. [Антиспам Rspamd](https://doc-old.a-real.ru/doku.php?id=ics70:rspamd)
- 9. [Антиспам Касперского](https://doc-old.a-real.ru/doku.php?id=ics70:kastiel)
- 10. [Статистика и очередь](https://doc-old.a-real.ru/doku.php?id=ics70:mail_stat)

#### **Jabber**

- 1. [Служба](https://doc-old.a-real.ru/doku.php?id=ics70:jabber)
- 2. [Настройки](https://doc-old.a-real.ru/doku.php?id=ics70:jabber_setup)
- 3. [Домены и аккаунты](https://doc-old.a-real.ru/doku.php?id=ics70:jabber_doamin)
- 4. [Ростер](https://doc-old.a-real.ru/doku.php?id=ics70:roster)

#### **Телефония**

- 1. [Служба](https://doc-old.a-real.ru/doku.php?id=ics70:asterisk)
- 2. [Настройки](https://doc-old.a-real.ru/doku.php?id=ics70:asterisk_setup)
- 3. [Xphone](https://doc-old.a-real.ru/doku.php?id=ics70:xphone)
- 4. [Телефонные номера](https://doc-old.a-real.ru/doku.php?id=ics70:phone_numbers)
- 5. [Внешние каналы](https://doc-old.a-real.ru/doku.php?id=ics70:trunks)
- 6. [Правила](https://doc-old.a-real.ru/doku.php?id=ics70:asterisk_rules)
- 7. [Монитор звонков](https://doc-old.a-real.ru/doku.php?id=ics70:phone_monitor)

8. [Журнал звонков](https://doc-old.a-real.ru/doku.php?id=ics70:phone_log)

### **Обслуживание**

- 1. [Система](https://doc-old.a-real.ru/doku.php?id=ics70:system)
- 2. [Все службы](https://doc-old.a-real.ru/doku.php?id=ics70:allservices)
- 3. [Резервные копии](https://doc-old.a-real.ru/doku.php?id=ics70:backup)
- 4. [Управление питанием](https://doc-old.a-real.ru/doku.php?id=ics70:power)
- 5. [Жесткие диски](https://doc-old.a-real.ru/doku.php?id=ics70:hdd)
- 6. [Время и дата](https://doc-old.a-real.ru/doku.php?id=ics70:date)
- 7. [Настройки интерфейса](https://doc-old.a-real.ru/doku.php?id=ics70:guisetup)
- 8. [Мониторинг](https://doc-old.a-real.ru/doku.php?id=ics70:graphs)
- 9. [Журнал и уведомления](https://doc-old.a-real.ru/doku.php?id=ics70:syslog)
- 10. [Техподдержка](https://doc-old.a-real.ru/doku.php?id=ics70:support)
- 11. [Обновления](https://doc-old.a-real.ru/doku.php?id=ics70:update)
- 12. [О программе](https://doc-old.a-real.ru/doku.php?id=ics70:about)
	- 1. [Активация сервера](https://doc-old.a-real.ru/doku.php?id=ics70:activation)

#### **Дополнительные возможности**

- 1. [Константы](https://doc-old.a-real.ru/doku.php?id=ics70:const)
- 2. [Консоль восстановления](https://doc-old.a-real.ru/doku.php?id=ics70:recovery_console)

From: <https://doc-old.a-real.ru/>- **Документация**

Permanent link: **<https://doc-old.a-real.ru/doku.php?id=ics70:start&rev=1587366399>**

Last update: **2020/04/20 10:06**

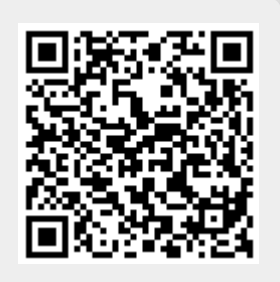